• **•** *•*  $\mathbf{r} = \mathbf{r} \cdot \mathbf{r}$ 

**2** 解探索の視覚化ツールの作成

•<br>• *•* We are the set of the set of the set of the set of the set of the set of the set of the set of the set of the

**1 1** 

Fig. 1  $2$ 

 $GA$ 

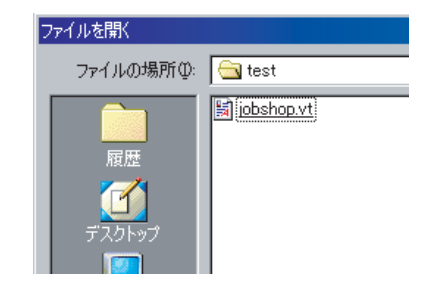

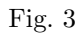

 $(Fig. 3)$ 

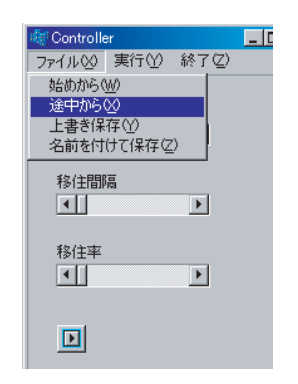

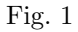

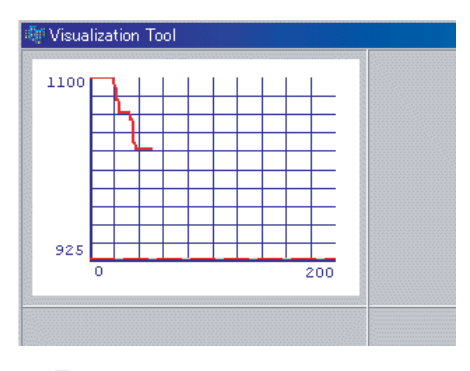

Fig.  $2\,$ 

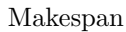

*•* GA Meter

A. Kapsalis and G. Smith, The GAmeterDevelopment Toolkit User Interface Manual, 1992

 $3$ 

*•* GIGA(Graphical user Interface GA) T. Dabs and xchoof, "A graohical user interface for genetic algorithms" Tech. Rep. 98, Lehrstuhl fur InfomatikII, University Wurzburg, DE., February 1995

 $GIGA$  TSP

**4** 今後の課題

 $GA$ 

Log File Playback File

Snapshot File

*•* 解が成長する過程を観察することによって解の成長

•<br>• *Production in the state of the state of the state of the state of the state of the state*